# ГОСУДАРСТВЕННОЕ БЮДЖЕТНОЕ ПРОФЕССИОНАЛЬНОЕ ОБРАЗОВАТЕЛЬНОЕ УЧРЕЖДЕНИЕ САМАРСКОЙ ОБЛАСТИ **«ГУБЕРНСКИЙ КОЛЛЕДЖ Г. СЫЗРАНИ»**

# **РАБОЧАЯ ПРОГРАММА УЧЕБНОЙ ДИСЦИПЛИНЫ**

# ЕН.02 ИНФОРМАТИКА И ИНФОРМАЦИОННО-КОММУНИКАЦИОННЫЕ ТЕХНОЛОГИИ В ПРОФЕССОНАЛЬНОЙ ДЕЯТЕЛЬНОСТИ

*код и название учебной дисциплины* 

математический и общий естественнонаучный цикл

44.02.01 Дошкольное образование\_ *код и наименование специальности*

44.02.02 Преподавание в начальных классах *код и наименование специальности*

44.02.03 Педагогика дополнительного образования *код и наименование специальности*

### **РАССМОТРЕНА**

Предметной (цикловой) комиссией естественно-математических дисциплин от «07» июня 2021 г. протокол № 10

**Составитель:** А.А. Арутюнян, преподаватель ЕН.02 Информатика и информационнокоммуникационные технологии в профессиональной деятельности ГБПОУ «ГК г. Сызрани»

**Внутренняя экспертиза (техническая и содержательная):** О.А. Андреяшина, методист социально – педагогического профиля ГБПОУ «ГК г. Сызрани»

# **СОДЕРЖАНИЕ**

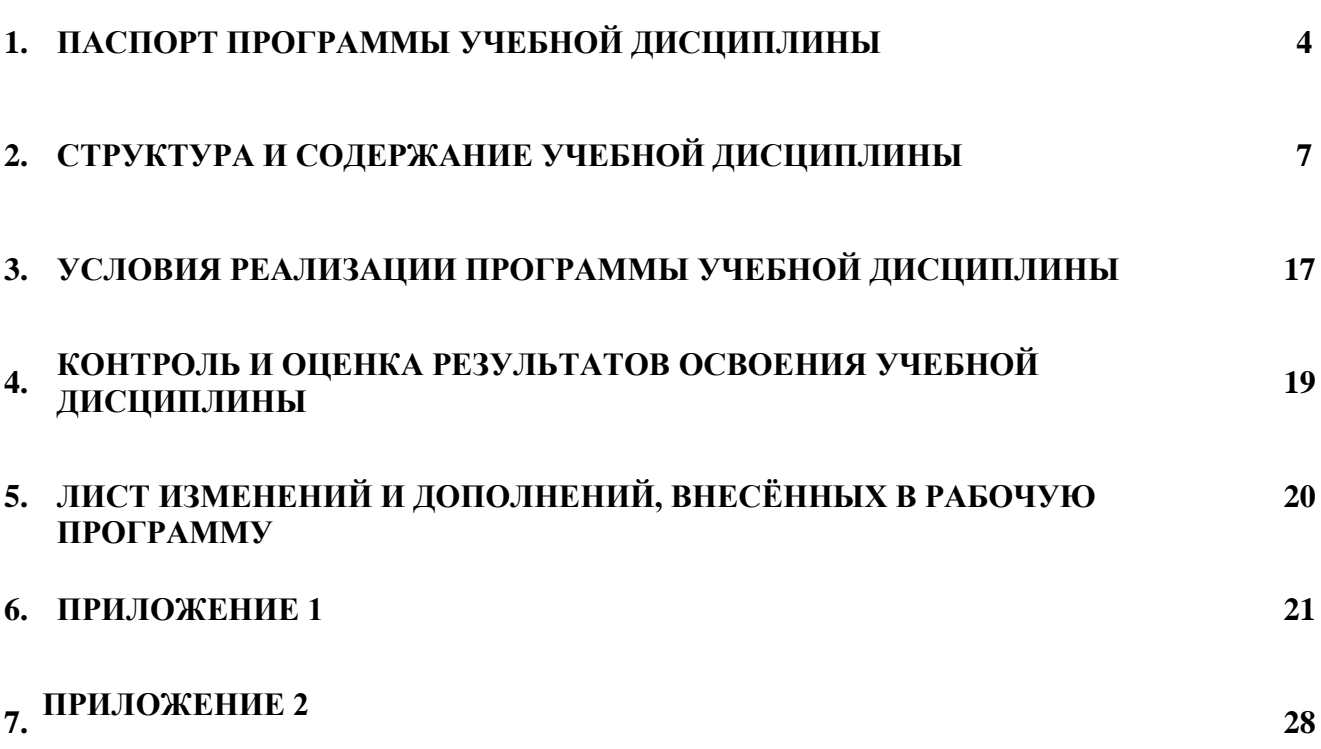

**стр.**

### **1. ПАСПОРТ РАБОЧЕЙ ПРОГРАММЫ УЧЕБНОЙ ДИСЦИПЛИНЫ «Информатика и информационно-коммуникационные технологии в профессиональной деятельности»**

#### **1.1. Область применения программы**

Рабочая программа учебной дисциплины является частью ППССЗ ГБПОУ «ГК г. Сызрани» по специальностям СПО 44.02.01 Дошкольное образование, 44.02.02 Преподавание в начальных классах, 44.02.03 Педагогика дополнительного образования, разработанной в соответствии с ФГОС третьего поколения.

Рабочая программа составлена для использования по очной и заочной формам обучения.

#### **1.2. Место дисциплины в структуре основной профессиональной образовательной программы:**

математический и общий естественно-научный цикл.

#### **1.3. Цели и задачи дисциплины – требования к результатам освоения дисциплины:**

#### Базовая часть:

В результате освоения дисциплины обучающийся должен **уметь**:

- соблюдать правила техники безопасности и гигиенические рекомендации при использовании средств ИКТ в профессиональной деятельности;
- создавать, редактировать, оформлять, сохранять, передавать информационные объекты различного типа с помощью современных информационных технологий для обеспечения образовательного процесса;
- использовать сервисы и информационные ресурсы сети Интернет в профессиональной деятельности.

В результате освоения дисциплины обучающийся должен **знать**:

- правила техники безопасности и гигиенические требования при использовании средств ИКТ в образовательном процессе;
- основные технологии создания, редактирования, оформления, сохранения, передачи и поиска информационных объектов различного типа (текстовых, графических, числовых и т.п.) с помощью современных программных средств;
- возможности использования ресурсов сети Интернет для совершенствования профессиональной деятельности, профессионального и личностного развития;
- аппаратное и программное обеспечение персонального компьютера (ПК), применяемое в профессиональной деятельности.

Вариативная часть – не предусмотрено.

Содержание дисциплины ориентировано на подготовку студентов к освоению профессиональных модулей ППССЗ по специальности 44.02.01 Дошкольное образование и овладению профессиональными компетенциями (ПК) (Приложение 1):

- ПК 3.2. Проводить занятия с детьми дошкольного возраста.
- ПК 3.5. Вести документацию, обеспечивающую организацию занятий.
- ПК 5.1. Разрабатывать методические материалы на основе примерных с учетом особенностей возраста, группы и отдельных воспитанников.
- ПК 5.2. Создавать в группе предметно-развивающую среду.
- ПК 5.3. Систематизировать и оценивать педагогический опыт и образовательные технологии в области дошкольного образования на основе изучения профессиональной литературы, самоанализа и анализа деятельности других педагогов.
- ПК 5.4. Оформлять педагогические разработки в виде отчетов, рефератов, выступлений.
- Участвовать в исследовательской и проектной деятельности в области дошкольного образования.

В процессе освоения дисциплины по специальности 44.02.01 Дошкольное образование у студентов должны формироваться общие компетенции (ОК):

- ОК 1. Понимать сущность и социальную значимость своей будущей профессии, проявлять к ней устойчивый интерес.
- ОК 2. Организовывать собственную деятельность, определять методы решения профессиональных задач, оценивать их эффективность и качество.
- ОК 3. Оценивать риски и принимать решения в нестандартных ситуациях.
- ОК 4. Осуществлять поиск, анализ и оценку информации, необходимой для постановки и решения профессиональных задач, профессионального и личностного развития.
- ОК 5. Использовать информационно-коммуникационные технологии для совершенствования профессиональной деятельности.
- ОК 6. Работать в коллективе и команде, взаимодействовать с руководством, коллегами и социальными партнёрами.
- ОК 7. Ставить цели, мотивировать деятельность воспитанников, организовывать и контролировать их работу с принятием на себя ответственности за качество образовательного процесса.
- ОК 8. Самостоятельно определять задачи профессионального и личностного развития, заниматься самообразованием, осознанно планировать повышение квалификации.
- ОК 9. Осуществлять профессиональную деятельность в условиях обновления её целей, содержания, смены технологий.

Содержание дисциплины ориентировано на подготовку студентов к освоению профессиональных модулей ППССЗ по специальности 44.02.02 Преподавание в начальных классах и овладению профессиональными компетенциями (ПК) (Приложение 1):

ПК 1.2. Проводить уроки.

ПК 1.5. Вести документацию, обеспечивающую обучение по образовательным программам начального общего образования.

ПК 2.2. Проводить внеурочные занятия.

ПК 2.5. Вести документацию, обеспечивающую организацию внеурочной деятельности и общения обучающихся.

ПК 4.1. Выбирать учебно-методический комплект, разрабатывать учебно-методические материалы (рабочие программы, учебно-тематические планы) на основе федерального государственного образовательного стандарта и примерных основных образовательных программ с учетом типа образовательной организации, особенностей класса/группы и отдельных обучающихся.

ПК 4.2. Создавать в кабинете предметно-развивающую среду.

ПК 4.3. Систематизировать и оценивать педагогический опыт и образовательные технологии в области начального общего образования на основе изучения профессиональной литературы, самоанализа и анализа деятельности других педагогов.

ПК 4.4. Оформлять педагогические разработки в виде отчетов, рефератов, выступлений.

ПК 4.5. Участвовать в исследовательской и проектной деятельности в области начального общего образования

В процессе освоения дисциплины по специальности 44.02.02 Преподавание в начальных классах у студентов должны формироваться общие компетенции (ОК) (Приложение 2):

- ОК 2. Организовывать собственную деятельность, определять методы решения профессиональных задач, оценивать их эффективность и качество.
- ОК 3. Оценивать риски и принимать решения в нестандартных ситуациях.
- ОК 4. Осуществлять поиск, анализ и оценку информации, необходимой для постановки и решения профессиональных задач, профессионального и личностного развития.
- ОК 5. Использовать информационно-коммуникационные технологии для совершенствования профессиональной деятельности.
- ОК 6. Работать в коллективе и команде, взаимодействовать с руководством, коллегами и социальными партнёрами.

Содержание дисциплины ориентировано на подготовку студентов к освоению профессиональных модулей ППССЗ по специальности 44.02.03 Педагогика дополнительного образования и овладению профессиональными компетенциями (ПК)

ПК 1.1. Определять цели и задачи, планировать занятия.

ПК 1.6. Оформлять документацию, обеспечивающую образовательный процесс.

ПК 2.2. Организовывать и проводить досуговые мероприятия.

ПК 2.5. Оформлять документацию, обеспечивающую организацию досуговых мероприятий.

ПК 3.1. Разрабатывать методические материалы (рабочие программы, учебнотематические планы) на основе примерных с учетом области деятельности, особенностей возраста, группы и отдельных занимающихся.

ПК 3.2. Создавать в кабинете (мастерской, лаборатории) предметно-развивающую среду.

ПК 3.3. Систематизировать и оценивать педагогический опыт и образовательные технологии в области дополнительного образования на основе изучения профессиональной литературы, самоанализа и анализа деятельности других педагогов.

ПК 3.4. Оформлять педагогические разработки в виде отчетов, рефератов, выступлений. ПК 3.5. Участвовать в исследовательской и проектной деятельности в области дополнительного образования детей.

В процессе освоения дисциплины по специальности 44.02.03 Педагогика дополнительного образования у студентов должны формироваться общие компетенции (ОК):

- ОК 1. Понимать сущность и социальную значимость своей будущей профессии, проявлять к ней устойчивый интерес.
- ОК 2. Организовывать собственную деятельность, определять методы решения профессиональных задач, оценивать их эффективность и качество.
- ОК 3. Оценивать риски и принимать решения в нестандартных ситуациях.
- ОК 4. Осуществлять поиск, анализ и оценку информации, необходимой для постановки и решения профессиональных задач, профессионального и личностного развития.
- ОК 5. Использовать информационно-коммуникационные технологии для совершенствования профессиональной деятельности.
- ОК 6. Работать в коллективе и команде, взаимодействовать с руководством, коллегами и социальными партнёрами.
- ОК 7. Ставить цели, мотивировать деятельность воспитанников, организовывать и контролировать их работу с принятием на себя ответственности за качество образовательного процесса.
- ОК 8. Самостоятельно определять задачи профессионального и личностного развития, заниматься самообразованием, осознанно планировать повышение квалификации.
- ОК 9. Осуществлять профессиональную деятельность в условиях обновления её целей, содержания, смены технологий.

#### **1.4. Количество часов на освоение программы учебной дисциплины:**

максимальной учебной нагрузки студента 114 часов, в том числе: обязательной аудиторной учебной нагрузки студента 76 часов; самостоятельной работы студента 38 часов.

# **2. СТРУКТУРА И СОДЕРЖАНИЕ УЧЕБНОЙ ДИСЦИПЛИНЫ**

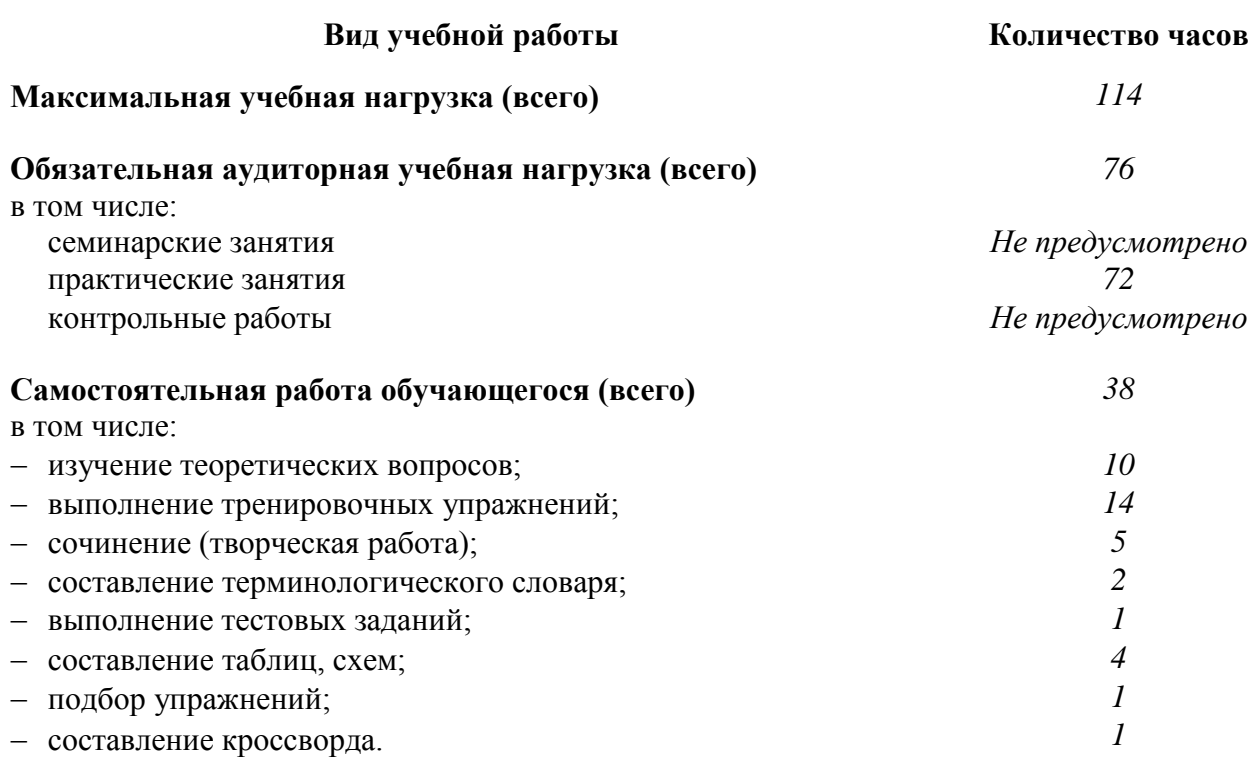

#### **2.1. Объём учебной дисциплины и виды учебной работы**

Итоговая аттестация в форме дифференцированного зачет для специальностей 44.02.01 Дошкольное образование, 44.02.03 Педагогика дополнительного образования.

Итоговая аттестация в форме экзамена для специальности 44.02.02 Преподавание в начальных классах.

# **2.2. Тематический план и содержание общеобразовательной учебной дисциплины «Информатика и информационно-коммуникационные технологии в профессиональной деятельности» (Приложение 1.)**

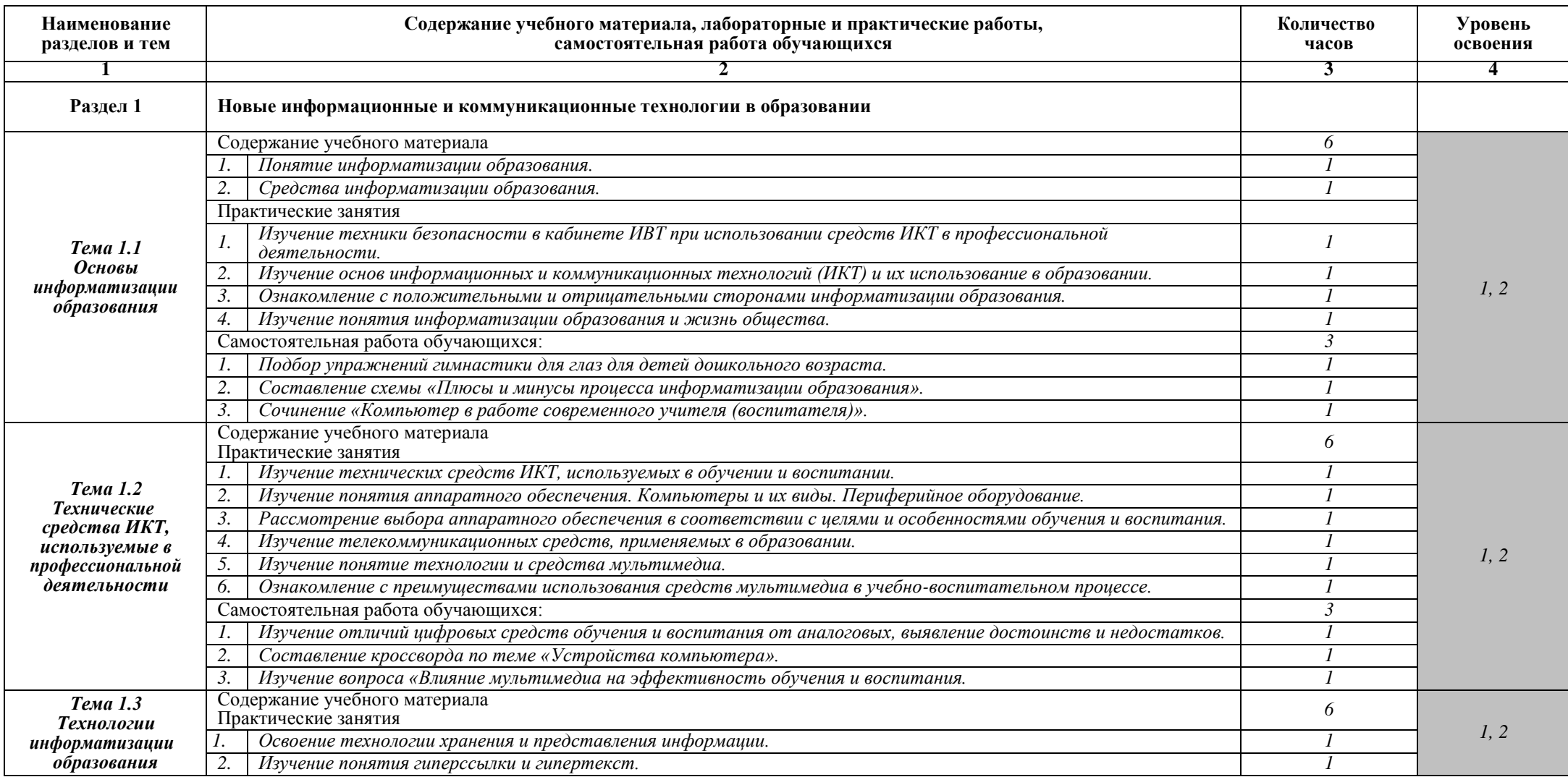

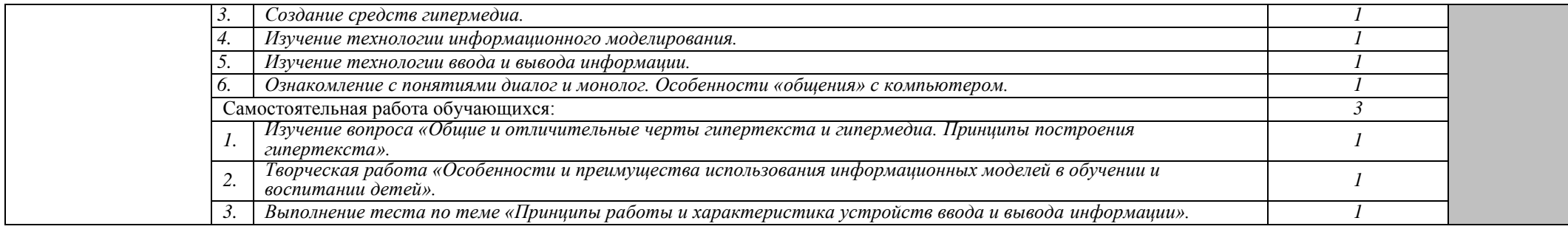

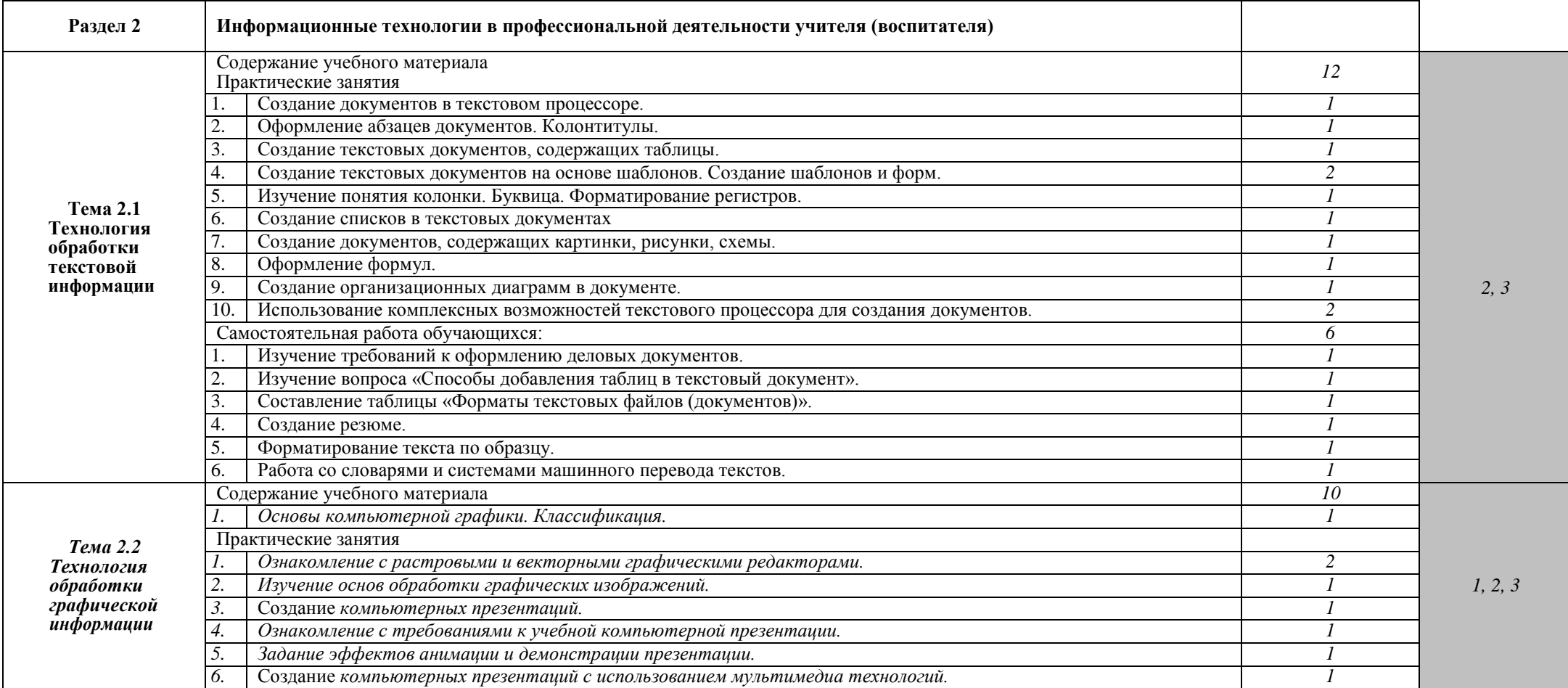

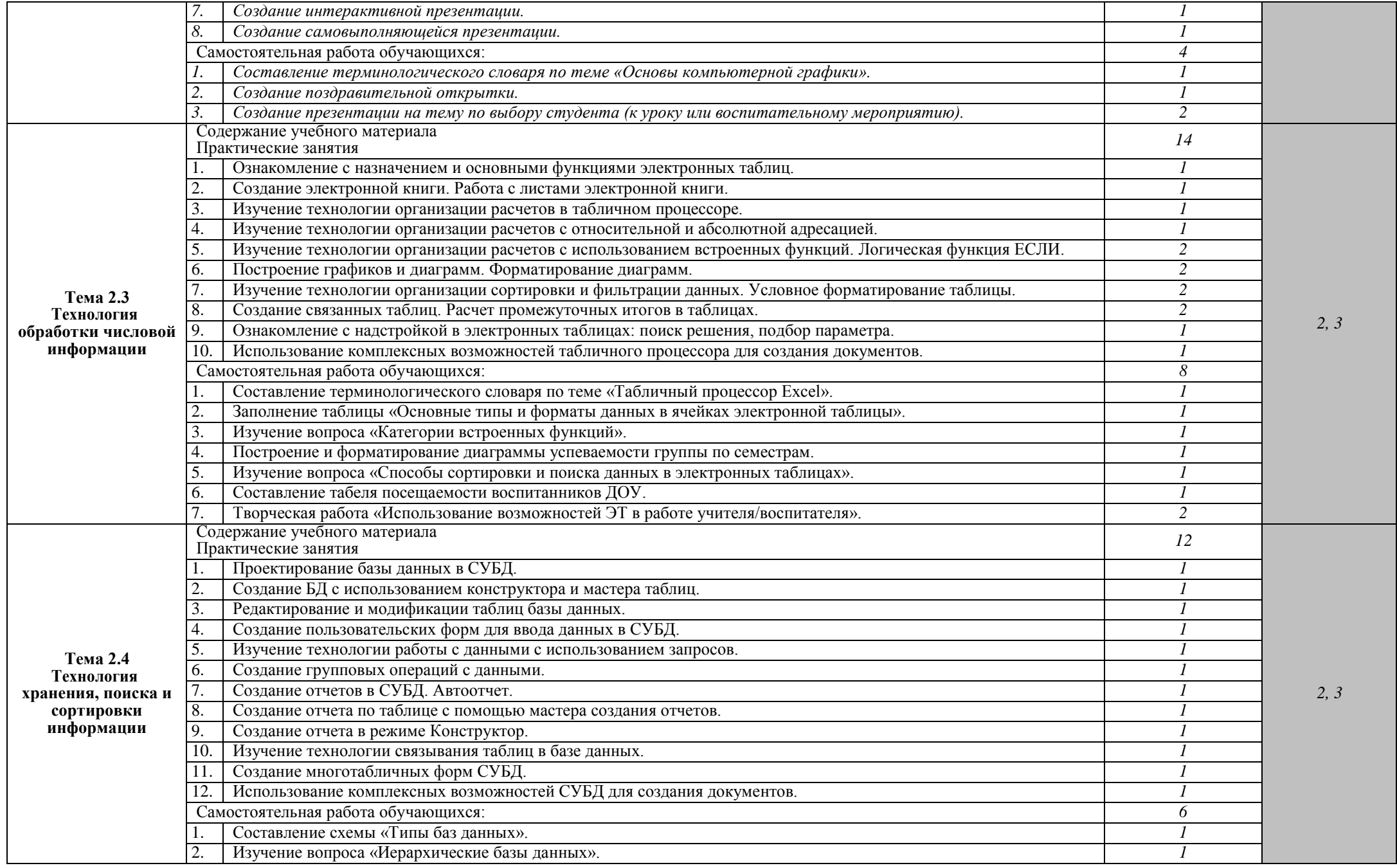

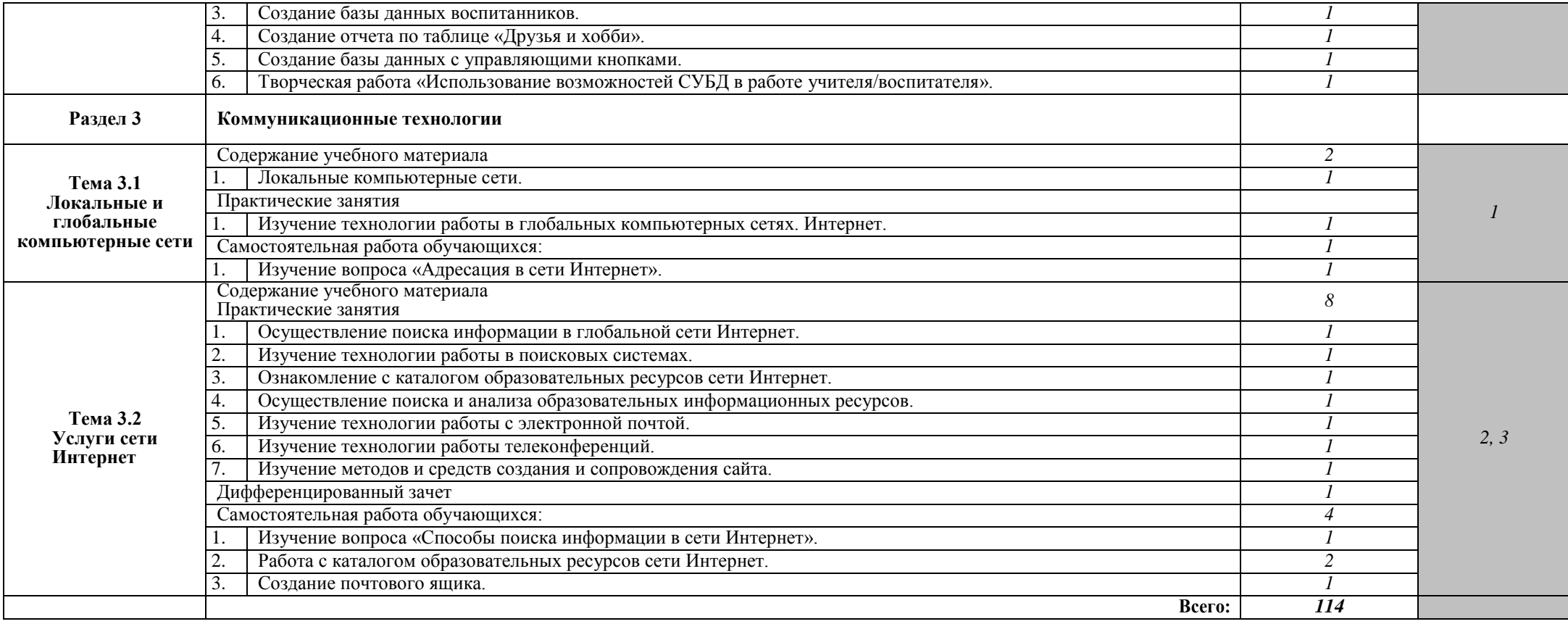

# **3. УЛОВИЯ РЕАЛИЗАЦИИ ПРОГРАММЫ УЧЕБНОЙ ДИСЦИПЛИНЫ**

#### **3.1. Требования к материально-техническому обеспечению.**

Реализация программы учебной дисциплины «Информатика и информационнокоммуникационные технологии в профессиональной деятельности» требует наличия лаборатории информатики и вычислительной техники с возможным доступом к сети Интернет во время учебного занятия и в период внеучебной деятельности обучающихся.

Оборудование лаборатории:

- 1. Персональные компьютеры;
- 2. Принтер;
- 3. Сканер;
- 4. Модем;
- 5. Видеокамера;
- 6. Доска меловая;
- 7. Интерактивная электронная доска;
- 8. Мультимедиа-проектор;
- 9. Программное обеспечение:
	- Операционная система: Windows XP;
	- Прикладные программы: пакет программ Microsoft Office;
	- Стандартные программы: Paint, Блокнот, Калькулятор, WordPad;
	- Инструментальное ПО: Pascal ABC;
	- Архиваторы: WinRAR, WinZIP;
	- Антивирусная программа: Kaspersky Antivirus;
	- Браузер: Internet Explorer.

#### **3.2. Информационное обеспечение обучения.**

# **РЕКОМЕНДУЕМАЯ ЛИТЕРАТУРА**

#### **Для обучающихся:**

- 1. Васильков А. В., Васильков И. А. Безопасность и управление доступом в информационных системах: учебное пособие / А. В. Васильков, И. А. Васильков. – М.: ФОРУМ: ИНФРА-М, 2017. – 368 с.
- 2. Горюнова М. В. Информационные технологии в профессиональной деятельности. Информационное обеспечение профессиональной деятельности: учебное пособие. – Старый Оскол: СТИ НИТУ «МИСиС», 2017. – 98 с.
- 3. Советов, Б.Я. Информационные технологии: теоретические основы: Учебное пособие / Б.Я. Советов, В.В. Цехановский. - СПб.: Лань, 2016. - 448 c.
- 4. Цветкова М.С. Информатика и ИКТ: электронный учеб.-метод. комплекс для студ. учреждений сред. проф. образования. — М., 2015.
- 5. Шмелева, А.Г. Информатика. Информационные технологии в профессиональной деятельности: Microsoft Word. Microsoft Excel: теория и применение для решения профессиональных задач / А.Г. Шмелева, А.И. Ладынин. - М.: Ленанд, 2018. - 304 c.

#### **Для преподавателей:**

1. Конституция Российской Федерации (принята всенародным голосованием 12.12.1993) (с учетом поправок, внесенных федеральными конституционными законами РФ о

поправках к Конституции РФ от 30.12.2008 № 6-ФКЗ, от 30.12.2008 № 7-ФКЗ) // СЗ РФ. — 2009. —  $N_2$  4. — Ст. 445.

- 2. Федеральный закон от 29.12. 2012 № 273-ФЗ (в ред. федеральных законов от 07.05.2013 № 99-ФЗ, от 07.06.2013 № 120-ФЗ, от 02.07.2013 № 170-ФЗ, от 23.07.2013 № 203-ФЗ, от 25.11.2013 № 317-ФЗ, от 03.02.2014 № 11-ФЗ, от 03.02.2014 № 15-ФЗ, от 05.05.2014 № 84-ФЗ, от 27.05.2014 № 135-ФЗ, от 04.06.2014 № 148-ФЗ, с изм., внесенными Федеральным законом от 04.06.2014 № 145-ФЗ) «Об образовании в Российской Федерации».
- 3. Приказ Минобрнауки России от 17.05.2012 № 413 «Об утверждении федерального государственного образовательного стандарта среднего (полного) общего образования» (зарегистрирован в Минюсте РФ 07.06.2012 № 24480).
- 4. Гаврилов, М.В. Информатика и информационные технологии: Учебник / М.В. Гаврилов, В.А. Климов. - Люберцы: Юрайт, 2016. - 383 c.
- 5. Советов, Б.Я. Информационные технологии: теоретические основы: Учебное пособие / Б.Я. Советов, В.В. Цехановский. - СПб.: Лань, 2016. - 448 c.
- 6. Свиридова, М.Ю. Информационные технологии в офисе: Практические упражнения / М.Ю. Свиридова. - М.: Academia, 2018. - 240 c.

# **Интернет-ресурсы:**

- 1. Федеральный центр информационно-образовательных ресурсов ФЦИОР [Электронный ресурс]/Режим доступа: [www.fcior.edu.ru](http://www.fcior.edu.ru/)
- 2. Единая коллекция цифровых образовательных ресурсов [Электронный ресурс]/Режим доступа: [www.school-collection.edu.ru](http://www.school-collection.edu.ru/)
- 3. Открытые интернет-курсы «Интуит» по курсу
- 4. «Информатика» [Электронный ресурс]/Режим доступа: [www.intuit.ru/studies/courses](http://www.intuit.ru/studies/courses)
- 5. Открытые электронные курсы «ИИТО ЮНЕСКО» по информационным технологиям [Электронный ресурс] /Режим доступа: [www.lms.iite.unesco.org](http://www.lms.iite.unesco.org/)
- 6. Открытая электронная библиотека «ИИТО ЮНЕСКО» по ИКТ в образовании [Электронный ресурс] /Режим доступа: <http://ru.iite.unesco.org/publications>
- 7. Мегаэнциклопедия Кирилла и Мефодия, разделы «Наука / Математика. Кибернетика» и «Техника / Компьютеры и Интернет» [Электронный ресурс]/Режим доступа: [www.megabook.ru](http://www.megabook.ru/)
- 8. Портал «Информационно-коммуникационные технологии в образовании» [www.ict.edu.ru.](http://www.ict.edu.ru/)
- 9. Справочник образовательных ресурсов «Портал цифрового образования» [Электронный ресурс]/Режимдоступа: [www.digital-edu.ru](http://www.digital-edu.ru/)
- 10. Единое окно доступа к образовательным ресурсам Российской Федерации [Электронный ресурс] /Режимдоступа: [www.window.edu.ru](http://www.window.edu.ru/)
- 11. Портал Свободного программного обеспечения [Электронный ресурс] /Режим доступа: [www.freeschool.altlinux.ru](http://www.freeschool.altlinux.ru/)
- 12. Электронный ресурс с лекционным материалом по дисциплине информационные технологии [Электронный ресурс]/Режим доступа: https://studopedia.ru/20\_12226\_naznachenie-i-osnovnieharakteristiki-ustroystv-vvoda-vivoda- kompyutera.html
- 13. Классификация ИС [Электронный ресурс] /Режим доступа: <http://www.itstan.ru/it-i-> is/klassifikacijainformacionnyh-sistem-is.html-0

# **4. КОНТРОЛЬ И ОЦЕНКА РЕЗУЛЬТАТОВ ОСВОЕНИЯ ДИСЦИПЛИНЫ**

**Контроль и оценка** результатов освоения дисциплины осуществляется преподавателем в процессе проведения практических занятий, контрольных работ, тестирования, а также выполнения обучающимися индивидуальных заданий, проектов, исследований.

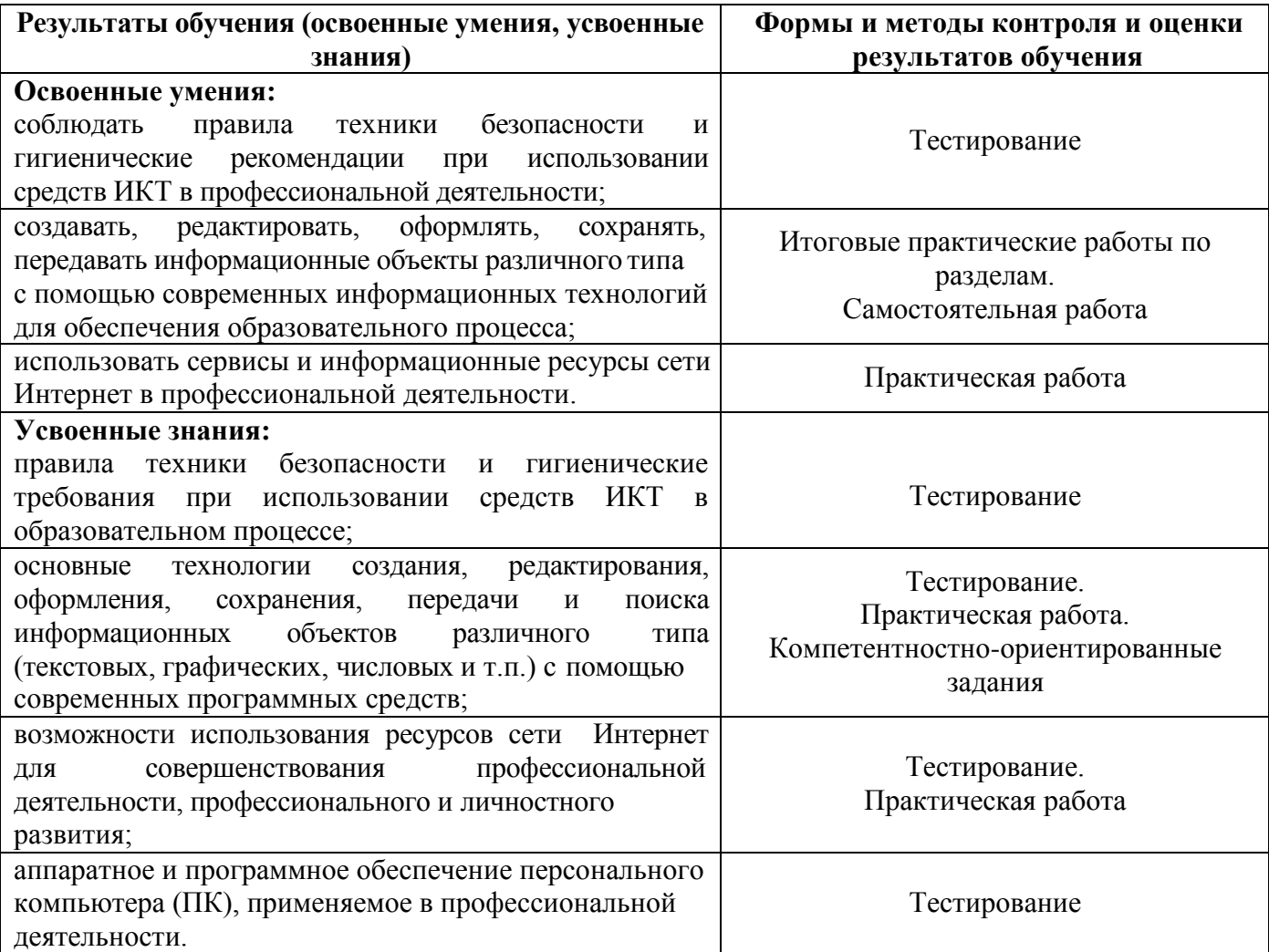

# **5. ЛИСТ ИЗМЕНЕНИЙ И ДОПОЛНЕНИЙ, ВНЕСЕННЫХ В РАБОЧУЮ ПРОГРАММУ**

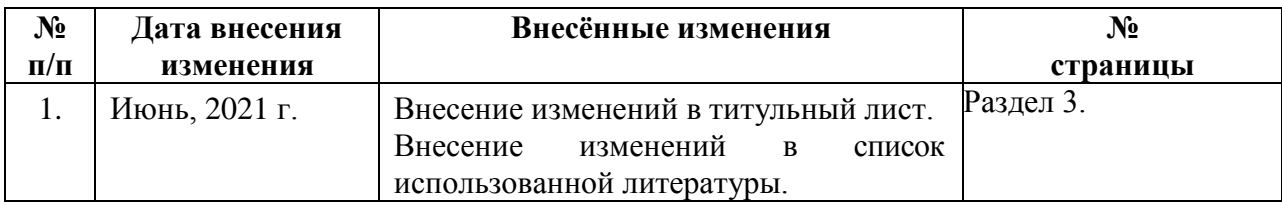

### **КОНКРЕТИЗАЦИЯ РЕЗУЛЬТАТОВ ОСВОЕНИЯ ДИСЦИПЛИНЫ**

# **Специальность 44.02.01 Дошкольное образование**

*ПК 1.5. Участвовать в создании безопасной и психологически комфортной образовательной среды образовательной организации через обеспечение безопасности жизни детей, поддержание эмоционального благополучия ребенка в период пребывания в образовательной организации. Уметь: соблюдать правила техники безопасности и гигиенические рекомендации при использовании средств ИКТ в профессиональной деятельности. Техника безопасности в кабинете ИВТ и при использовании средств ИКТ в профессиональной деятельности. Технические средства ИКТ, используемые в обучении и воспитании. Знать: правила техники безопасности гигиенические требования использовании средств ИКТ образовательном процессе. и при в Техника безопасности в кабинете ИВТ и при использовании средств ИКТ в профессиональной деятельности. Технические средства ИКТ, используемые в обучении и воспитании. Самостоятельная работа студента Подбор упражнений гимнастики для глаз для детей дошкольного возраста. Изучение правил техники безопасности при использовании средств ИКТ. ПК 1.6. Оформлять уголок здоровья группы дошкольной образовательной организации. Уметь: создавать, редактировать, оформлять, сохранять, передавать информационные объекты различного типа с помощью современных информационных технологий для обеспечения образовательного процесса. Создание документов, содержащих рисунки, схемы, списки. Растровые и векторные редакторы. Основы обработки графических изображений. Знать: основные технологии создания, редактирования, оформления, сохранения передачи и поиска информационных объектов различного типа (текстовых, графических, числовых и т.п.) с помощью современных программных средств. Основы компьютерной Классификация. графики. Самостоятельная работа студента Создание и обработка изображений. графических* **ПК 3.2. Проводить занятия с детьми дошкольного возраста.** Уметь: соблюдать правила техники безопасности и гигиенические рекомендации при использовании средств ИКТ в профессиональной деятельности; использовать сервисы и информационные ресурсы сети Интернет в профессиональной деятельности. Телекоммуникационные средства, применяемые в образовании. Технологии и средства мультимедиа. Технологии хранения и представления информации. Технологии информационного моделирования. Компьютерные презентации с использованием мультимедиа технологий. Интерактивная презентация. Поиск информации в глобальной сети

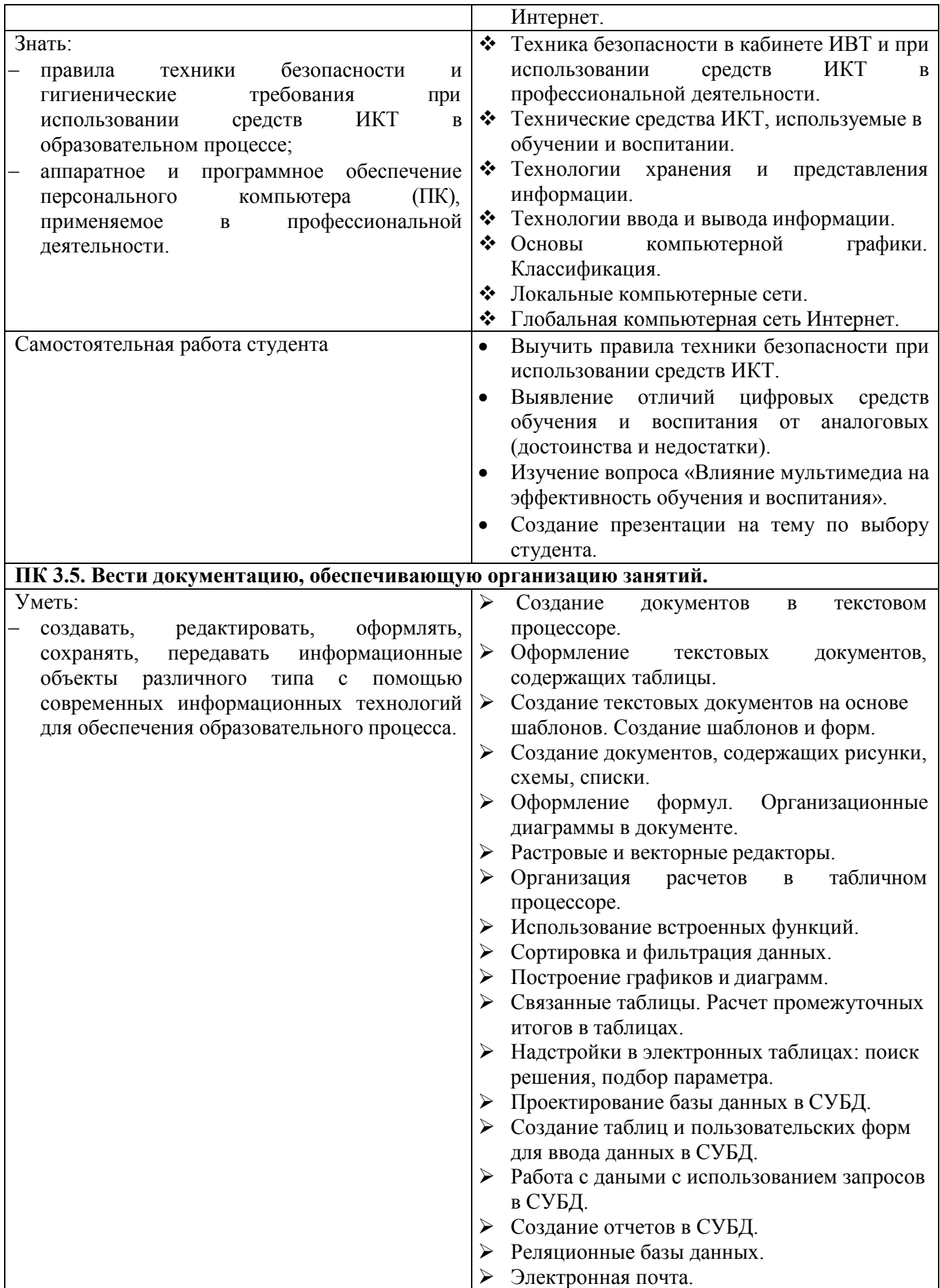

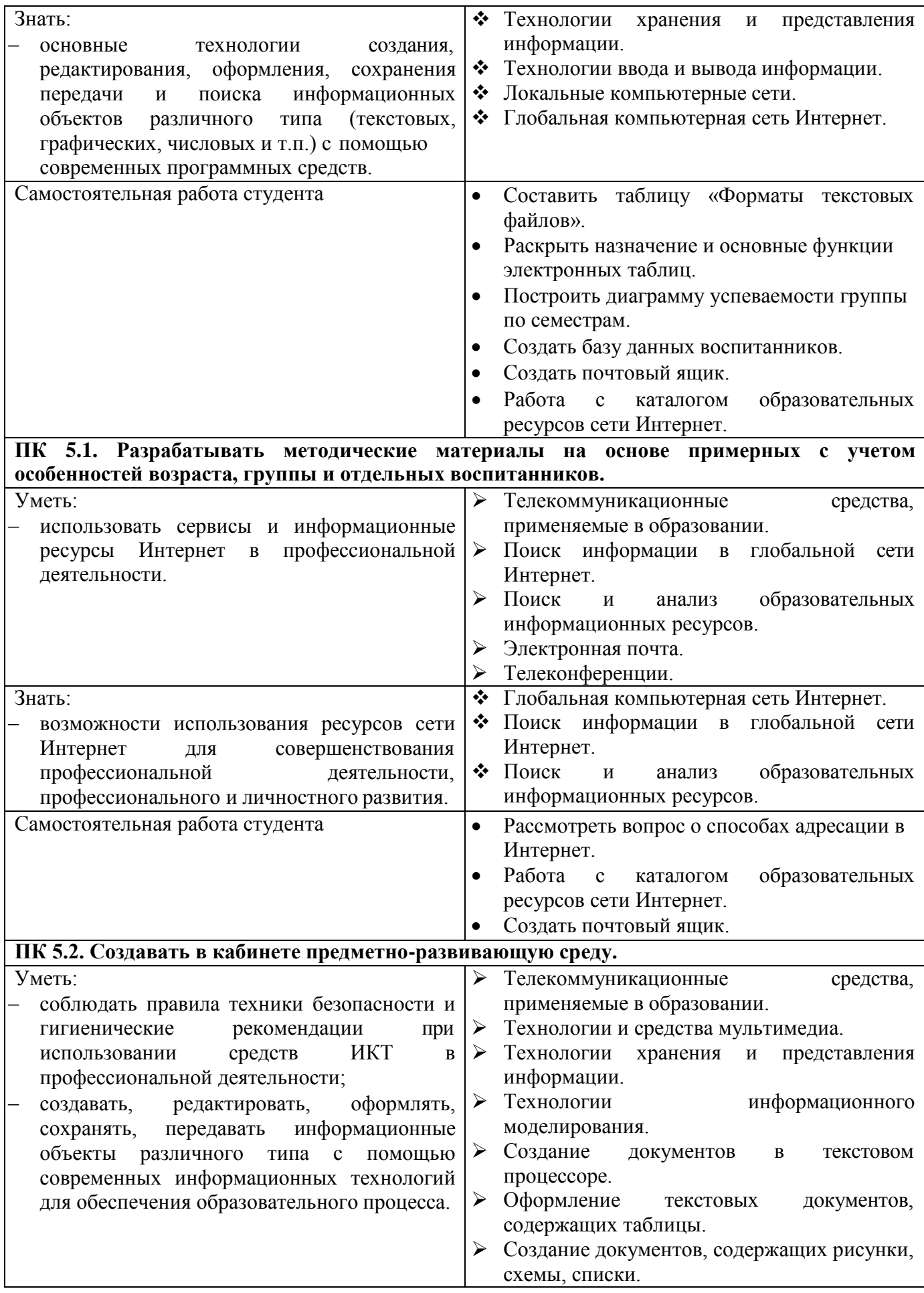

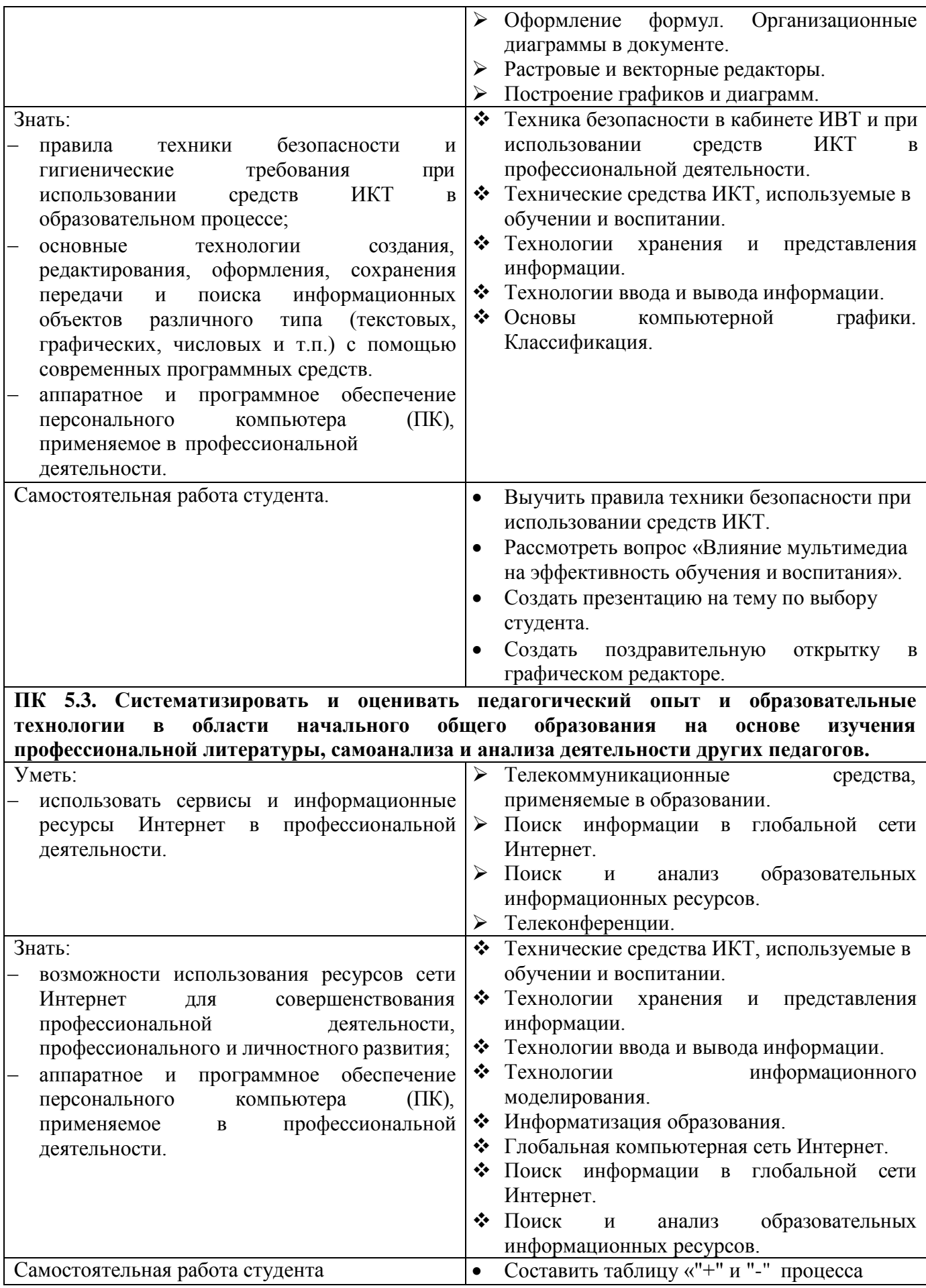

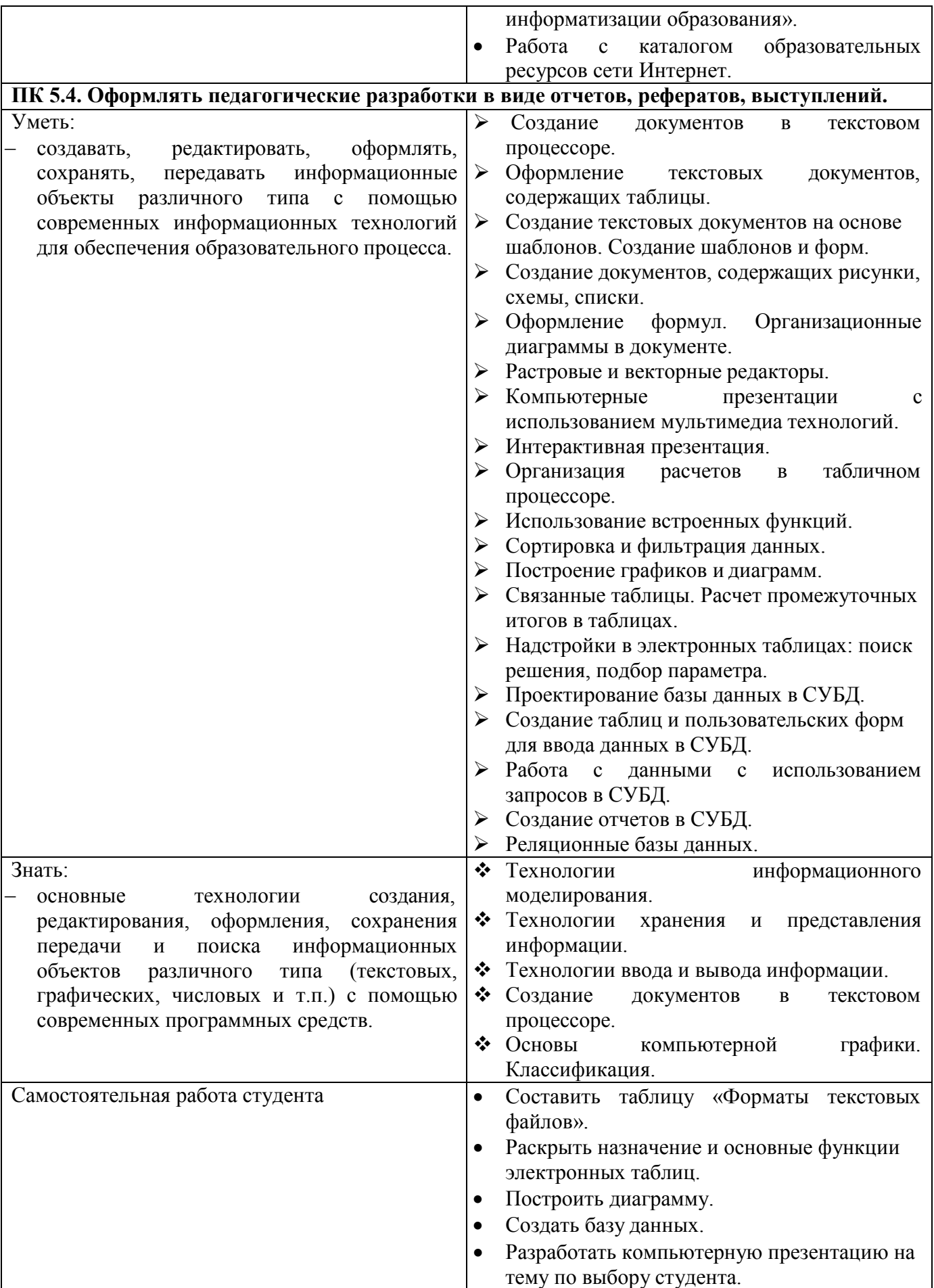

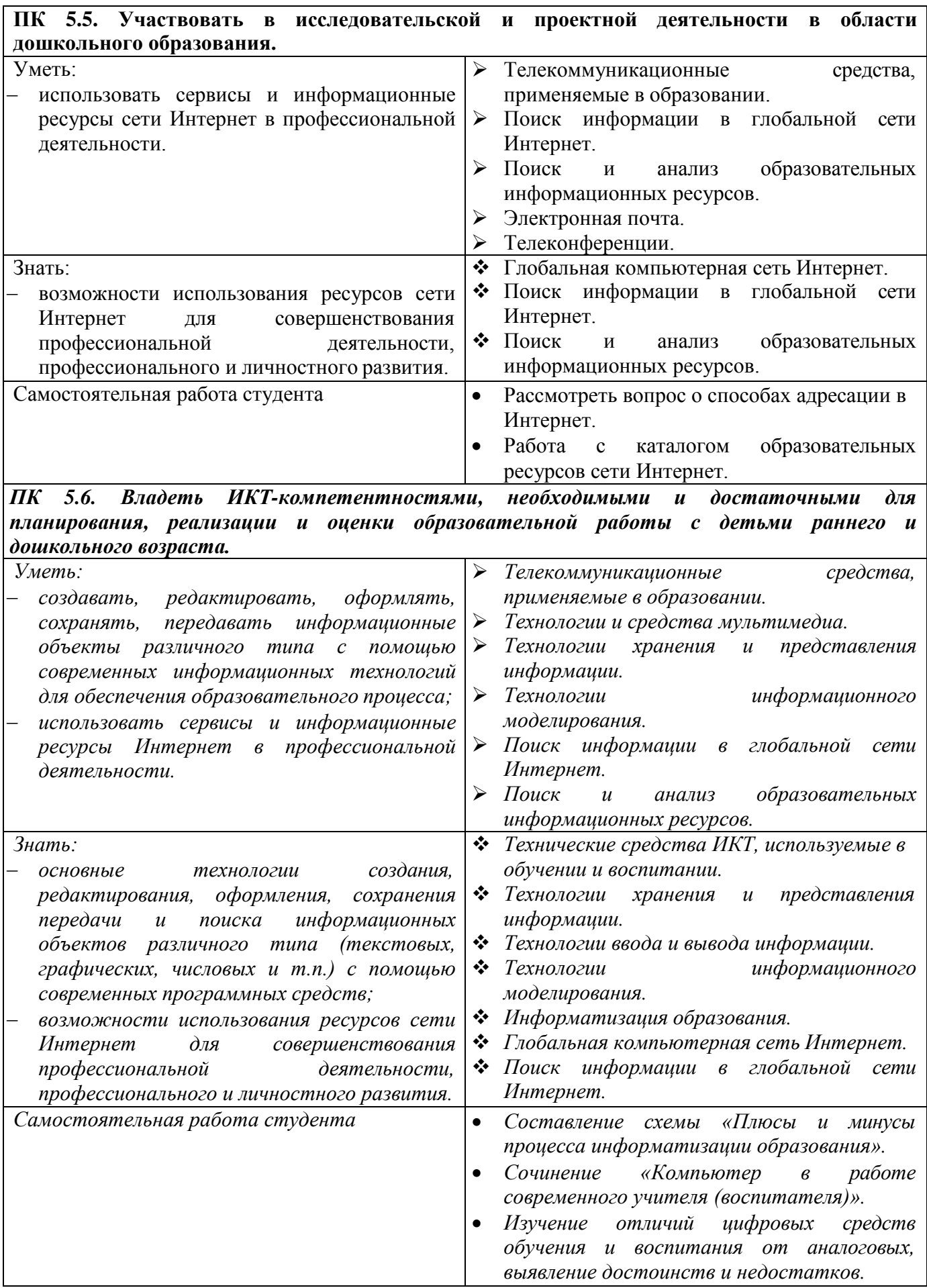

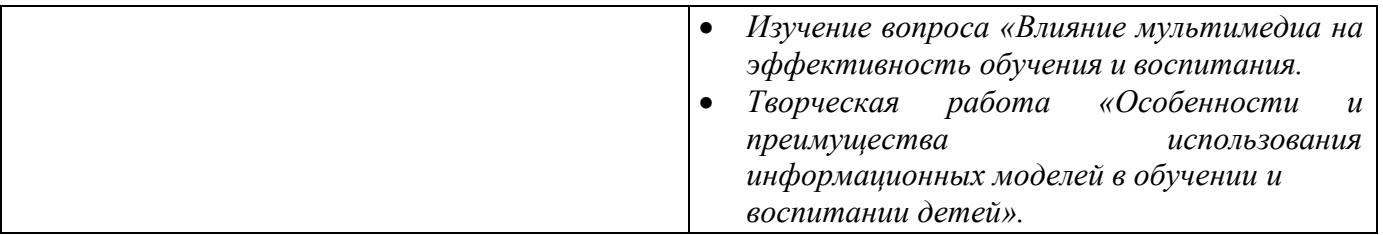

# **ТЕХНОЛОГИИ ФОРМИРОВАНИЯ ОК**

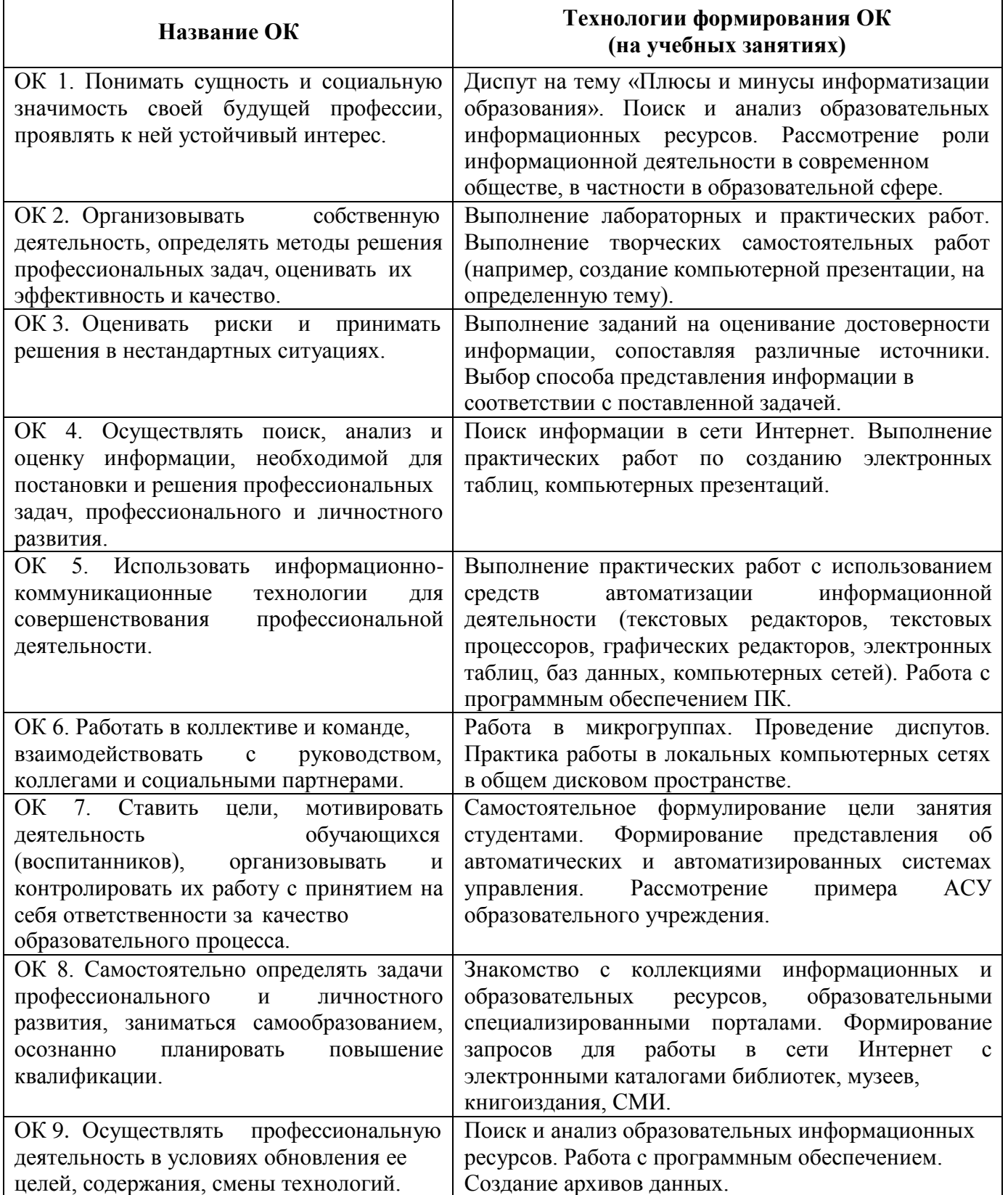

*Приложение 3*

# **ПЛАНИРОВАНИЕ УЧЕБНЫХ ЗАНЯТИЙ С ИСПОЛЬЗОВАНИЕМ АКТИВНЫХ И ИНТЕРАКТИВНЫХ ФОРМ И МЕТОДОВ ОБУЧЕНИЯ**

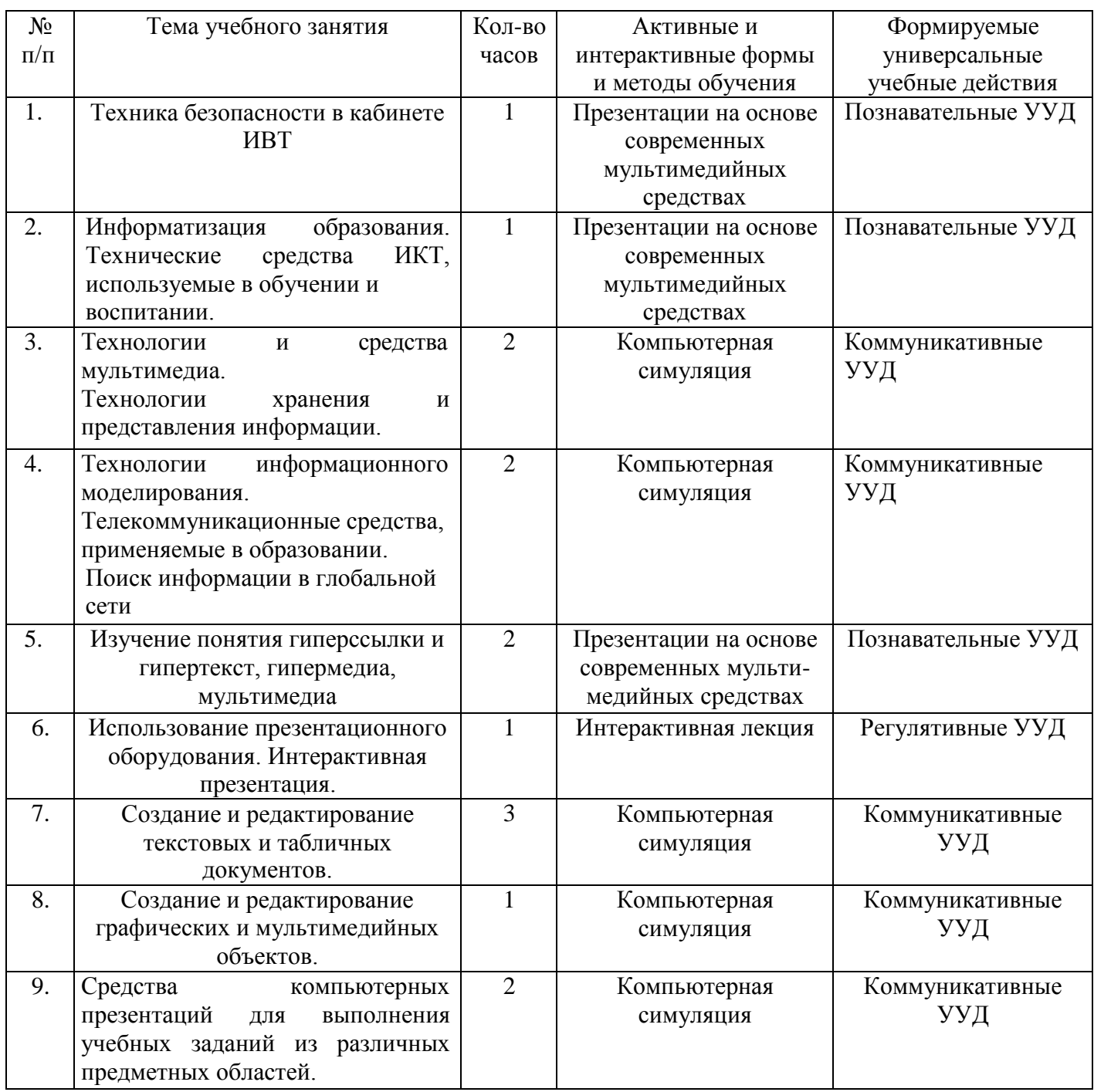

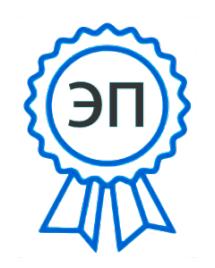

C=RU, OU=Директор, O="ГБПОУ ""ГК г. Сызрани""", CN=Павел Салугин, E=gk\_szr@samara.edu.ru 00 d6 44 d8 57 59 a0 6e 75 2021-06-12 12:45:46